## 网站Yoast SEO使用教程

在每一篇内容(文章)或是页面下均有Yoast填写项目,Yoast对于每一项内容都给到一些说明 和建议。

这里给到您一个小建议:在谷歌浏览器中编辑后台,并在浏览器中安装一个Google翻译插件, 这样可以比较好了解Yoast的内容。

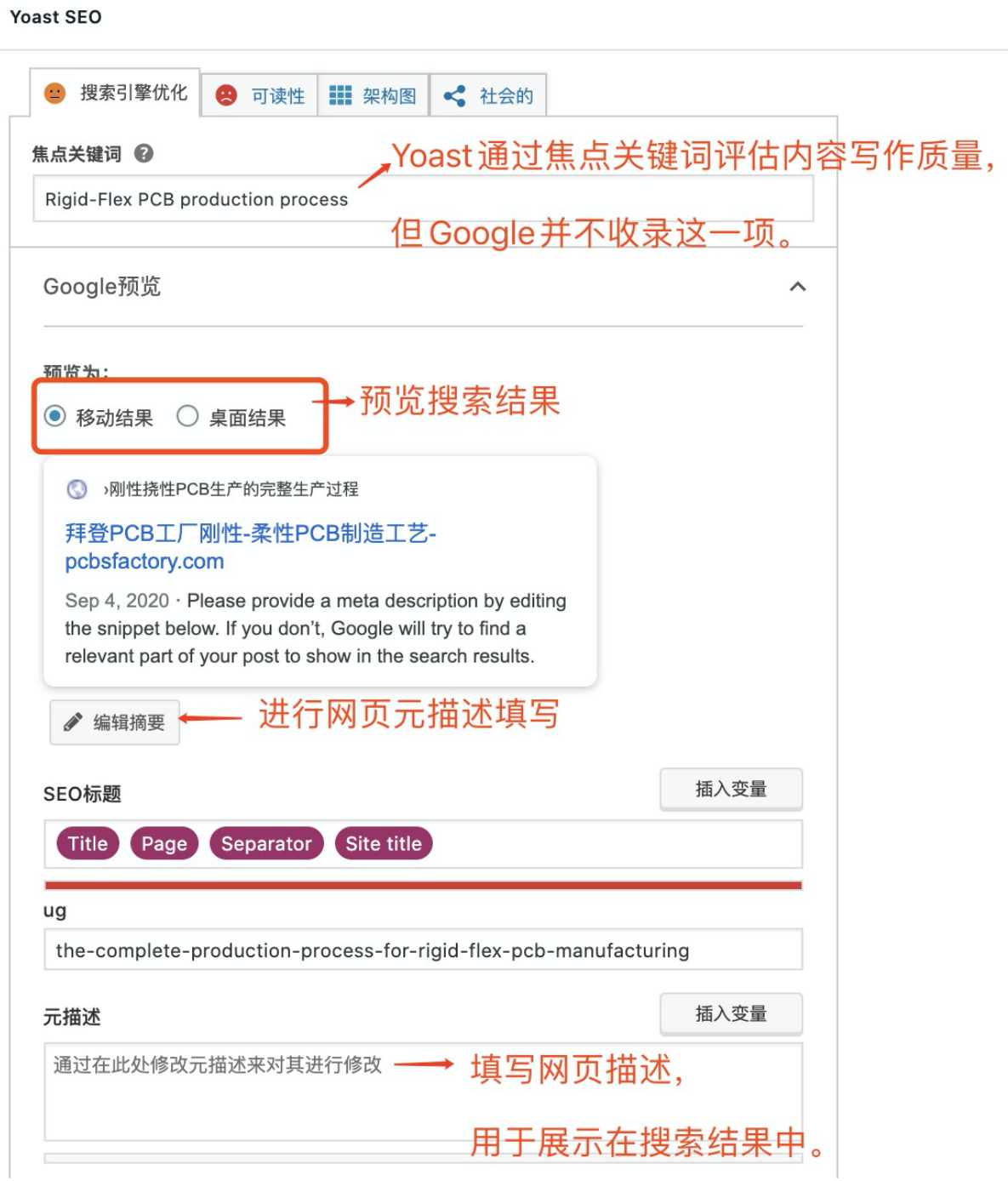

## Yoast SEO

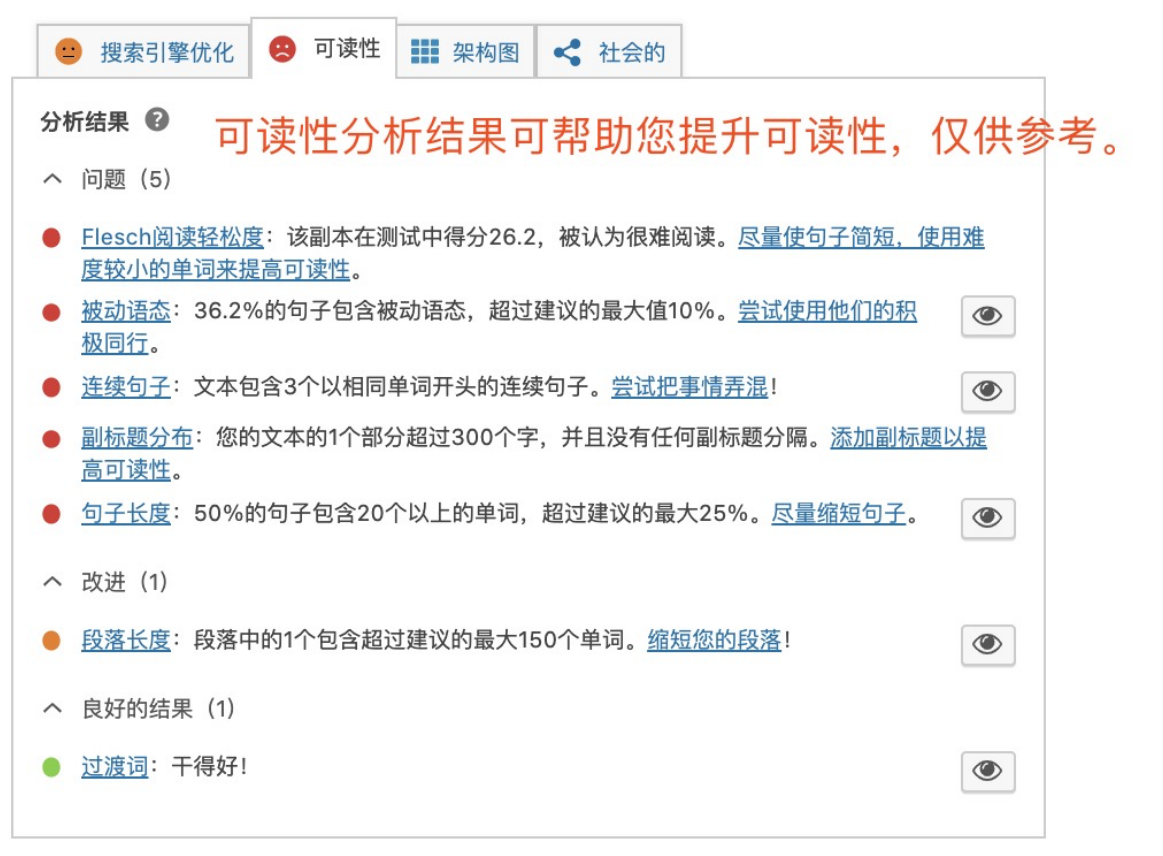